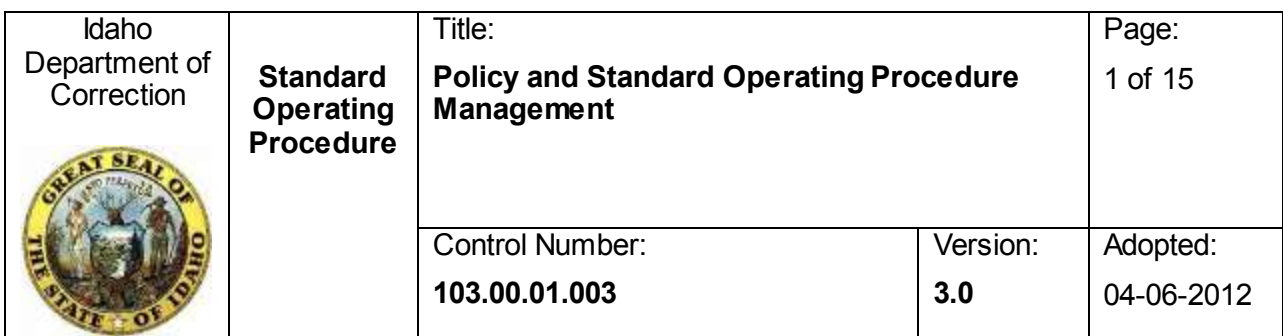

**Josh Tewalt, administrator of budget and policy, approved this document on** 02/28/2017.

# Open to the public:  $\boxtimes$  Yes

## **SCOPE**

This standard operating procedure (SOP) applies to all staff members involved with the process of developing, revising, reviewing, writing, and approving of manuals, forms, SOPs, and policies.

## **Revision Summary**

Revision date (02/28/2017) version 3.0: This document was revised in its entirety.

# **TABLE OF CONTENTS**

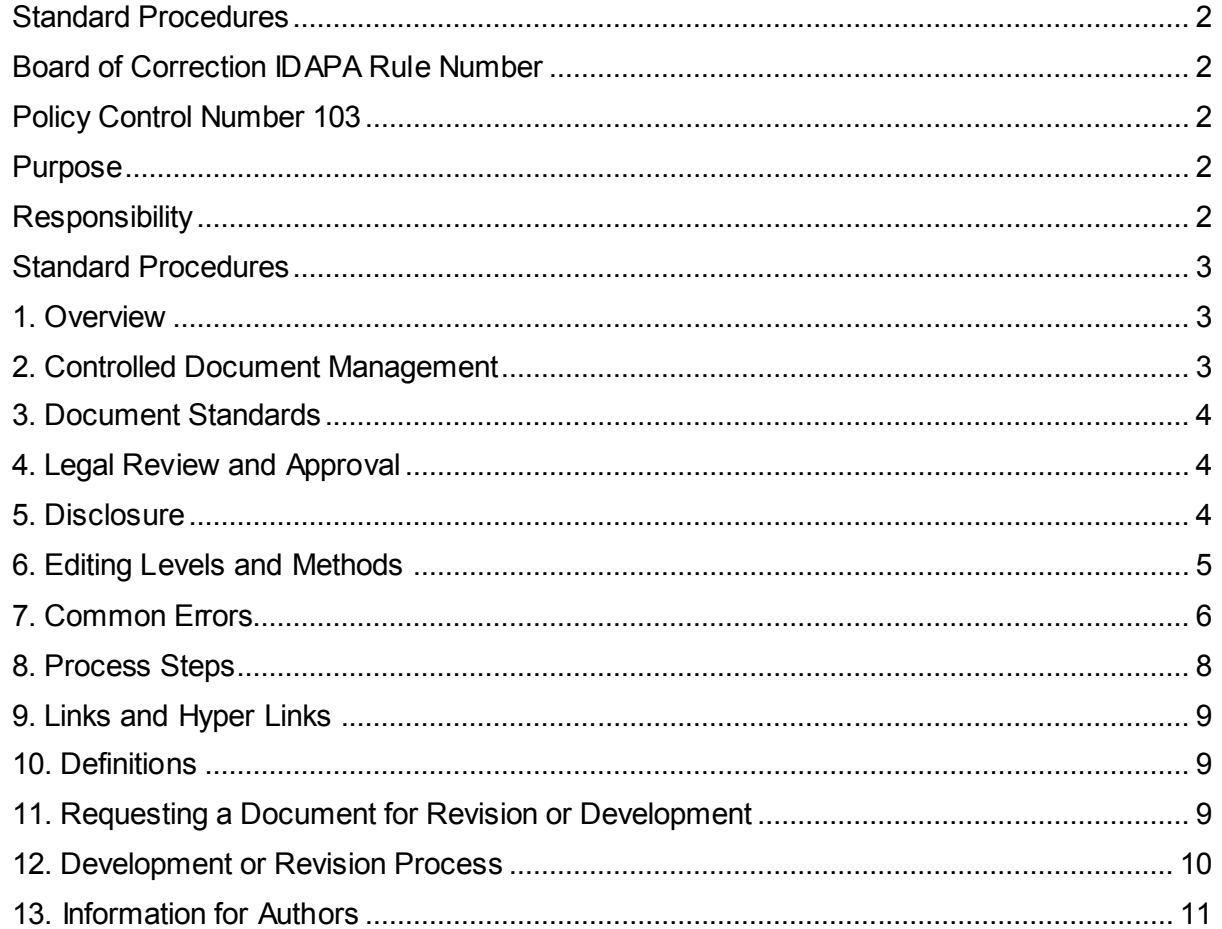

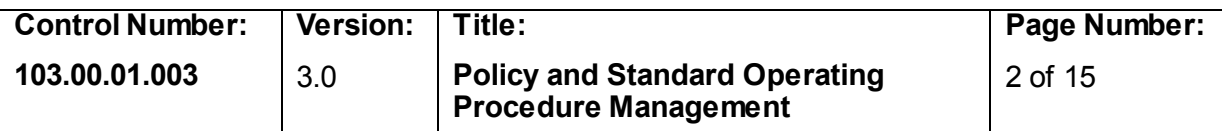

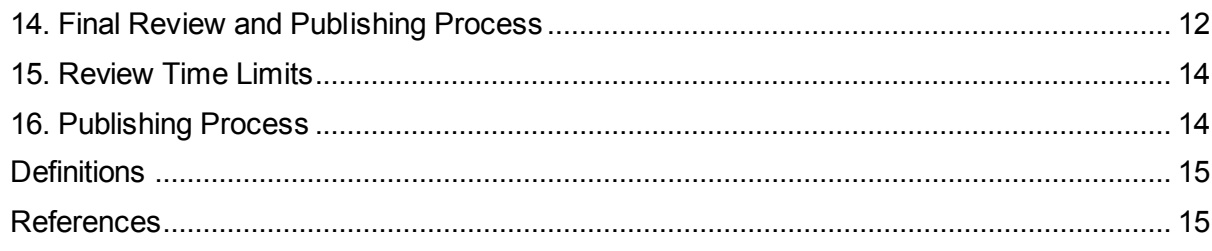

## **STANDARD PROCEDURES**

## <span id="page-1-1"></span><span id="page-1-0"></span>**BOARD OF CORRECTION IDAPA RULE NUMBER**

None

### <span id="page-1-2"></span>**POLICY CONTROL NUMBER 103**

Rules and Policy Management

#### <span id="page-1-3"></span>**PURPOSE**

The purpose of this standard operation procedure (SOP) is to establish procedures for writing, revising, and publishing manuals, forms, standard operating procedures, and policies. For the purpose of this SOP, manuals, forms, standard operating procedures, and policies are referred to as controlled documents, unless referring to specific document types.

#### <span id="page-1-4"></span>**RESPONSIBILITY**

#### *Director or designee*

The director or designee is responsible to ensure that IDOC administrators and managers, referred to as approval authorities in this SOP, implement controlled documents that support and direct the agency philosophy and vision in an efficient manner.

#### *Approval Authority or designee*

Approval authorities or their designees are responsible for:

- Setting priorities for the development and revision of controlled documents
- Ensuring policies and SOPs for their divisions meet the current needs
- Designating staff (authors) to write, update, or revise controlled documents
- Ensuring that authors coordinate revisions with the policy coordinator
- Reviewing and approving documents for their division

#### *Deputy Attorneys General*

The deputy attorneys general (DAG) are responsible for

- Reviewing new or revised policies or SOPs, and if requested, forms and manuals, to identify any content that may present a legal issue
- Reviewing level of public disclosure of a policy or SOP, or its related forms or manual

## *Policy Coordinator*

The policy coordinator is responsible for:

- Facilitating the drafting, revising, reviewing, and approving of controlled documents
- Managing quality control of controlled documents
- Managing document control of controlled documents
- To the extent possible, ensuring that only approved or standardized terms and definitions are used in controlled documents
- When applicable, ensuring that policies and standard operating procedures are compliant with IDAPA rules
- Formatting and publishing controlled documents
- Maintaining a permanent file of controlled documents in hard copy
- Coordinating with approval authorities for the development of redacted versions for restricted or partially restricted policies and SOPs
- Ensuring that Word versions of controlled documents are only released to authorized authors for revision or development

## *Authors*

- Using the guidelines in this SOP to improve document quality and standardization
- Consulting other divisions affected by a controlled document under revision or development
- Ensuring that division leadership makes and approves policy decisions contained in controlled documents
- Submitting, to the best of their ability, quality work to the policy coordinator

## **STANDARD PROCEDURES**

### <span id="page-2-1"></span><span id="page-2-0"></span>**1. Overview**

Controlled documents enable IDOC staff members to work in a safe, efficient, and lawful manner consistent with department philosophy. Staff members responsible for the development and revision of controlled documents must ensure that the process is efficient and timely. The department goal is to publish quality, user-friendly documents in a timely manner.

### <span id="page-2-2"></span>**2. Controlled Document Management**

The policy coordinator is responsible for the management of controlled documents. Electronic versions of controlled documents are maintained in a limited access file named *Doc Management Library.* Access to the *Doc Management Library* is limited to the following:

- The policy coordinator
- Policy coordinator supervisor
- Policy management staff

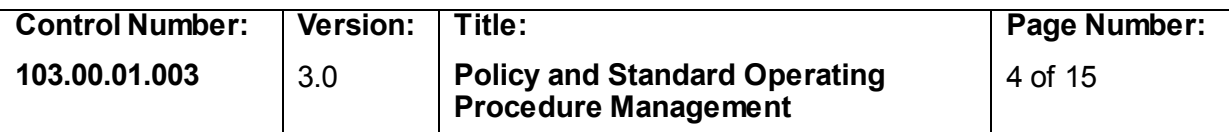

The budget and policy administrator may approve additional access on an individual basis.

## <span id="page-3-0"></span>**3. Document Standards**

Staff members involved in writing and revising controlled documents are responsible for quality control. The policy coordinator is responsible to ensure that controlled documents substantially meet IDOC writing standards and formatting. However, the policy coordinator is also responsible to ensure that the review, approval, and publication process is efficient. Therefore, it is important that the pursuit of perfection does not stall or delay the process.

For example, an SOP may contain many passive sentences that require time to revise. Although the goal is to use active voice, revising an entire document only to reduce passive voice is not an efficient practice. Authors and the policy coordinator should focus on ensuring the document is clear enough that end users can understand it and then move forward with publishing. Once published, minor revisions can occur quickly should the document need further clarification or correction.

## *Revision Numbering*

Whole numbers are used for versions, for example 1.0, 2.0, 3.0. Version numbers, such as 2.4 might be seen on older documents. The next version of an older document is a whole number (3.0 follows 2.4). The policy coordinator and authors may use tenths such as 3.1, 3.2, 3.3, etc. to track the progression of a document during the revision process.

### <span id="page-3-1"></span>**4. Legal Review and Approval**

## *Approval Authority*

This section identifies the approval authority for each document type as follows:

- The director or deputy director approves policies.
- The division chief or equivalent approves standard operating procedures, forms, and manuals that apply primarily to that division (the approval authority may designate approval of forms and manuals).
- The human resource manager approves human resource standard operating procedures.

### *Legal Review*

The DAG reviews documents for legal issues and the level of disclosure.

### <span id="page-3-2"></span>**5. Disclosure**

All IDOC policies and SOPs are available to the public and offenders, unless the policy or SOP is exempt from disclosure in full or in part.

### *Open for Public Disclosure in Full*

If a document is open for public disclosure in full, any of the following actions are allowable:

- Any IDOC employee or contract staff member may provide an offender, other agency, or the public access to the document.
- Any IDOC employee or contract staff member may provide an offender or the public a copy of the document.

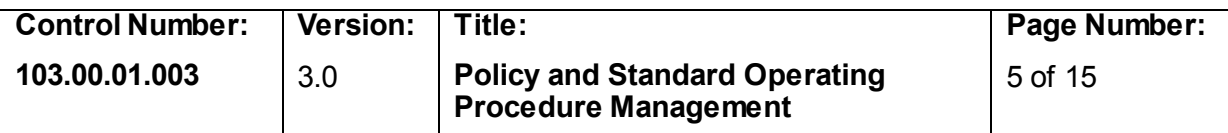

The public may download and/or print a copy from a non-IDOC computer.

## *Open for Public Disclosure in Part*

The IDOC policy coordinator must restrict controlled documents that are exempt from public disclosure in part when publishing on the IDOC website. If a document is exempt from public disclosure in part, the IDOC's policy coordinator must obtain a redacted version approved by the document's approval authority. The policy coordinator, at the approval authority's request, may help in the redaction process. The policy coordinator maintains redacted documents in the document library. The policy coordinator, or designee with approved access to the document library, is authorized to provide redacted documents to offenders and the public.

## *Exempt from Disclosure:*

The IDOC policy coordinator must restrict controlled documents that are exempt from public disclosure when publishing on the IDOC website. If a document is exempt from disclosure, it must not be released in any form to an offender, another agency, or the public.

## <span id="page-4-0"></span>**6. Editing Levels and Methods**

The policy coordinator uses the following levels of editing:

- Formatting
- Administrative Editing
- Editing

Integrity is crucial in the document control process. Transparency is vital to ensure the content is not altered without the knowledge of the approval authority. To ensure transparency, the following standards are used:

### *Formatting*

The policy coordinator performs formatting, typically without using track changes. Formatting does not include any change to the text, with the exception of moving a block of text to another location in the document to meet current standards, such as moving definitions from the beginning to the end of the document. Rearranging sections in the body of the document is considered editing. Formatting does not require approval from the approval authority; however, as a courtesy, the policy coordinator should provide the approval authority or designee an opportunity to review the document before publishing.

Formatting includes the following actions:

- Styles of headings, paragraphs, bullets, headers, and footers
- Capitalization
- Spaces following punctuation
- Use of bold, italics, underline
- Table of Contents

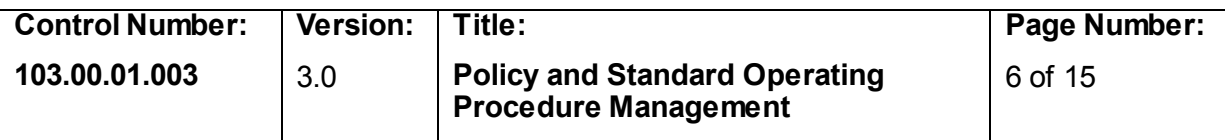

## *Administrative Editing*

Administrative editing includes minor word changes, grammar corrections, repairing or removing hyperlinks, correcting spelling errors, and changes that do not alter the meaning or are non-substantive. The policy coordinator and/or author can make administrative changes without using the full revision process such as completing the DAG review. Administrative changes should be done quickly. **However, whenever text is changed,** the policy coordinator must use track changes and obtain approval of the change from the approval authority or designee before publishing the revision.

## *Editing*

Editing refers to any revisions that are beyond administrative editing. The policy coordinator may choose to edit a document that does not meet current writing standards, such as control word use (shall, or will, vs must, should, or may), converting passive sentences to active sentences, etc. The policy coordinator must use good judgment when editing and strive to maintain the meaning of the original text. Extensive editing, even when improvements are possible, is generally unnecessary and can delay the process, increase the risk of unintended content errors, and undermine the development process of the division that owns the document.

When editing, the policy coordinator should consider the level of help the document owner is requesting and conduct the editing in a manner intended to help author skill improvement. For example, if a problem exists throughout a document, the policy coordinator may correct a section or two and then return the document to the author for further correction.

### <span id="page-5-0"></span>**7. Common Errors**

The policy coordinator is responsible to ensure that controlled documents substantially meet department formatting and style guidelines. Authors can speed the process by avoiding common errors that delay the process. Here are some common errors:

### **Capitalization:**

Only proper nouns are capitalized. Do not capitalize divisions, job titles, team titles, or the word department. Do not use 'all caps'. The only words that use all capital letters are "THE IDAHO DEPARMENT OF CORRECTION" in the header used on forms and appendices. In section titles, capitalize each word, except small words such as the, and, of.

### **Underline:**

Do not use underline for any reason other than the limited use of hyperlinks.

### **Bold:**

Use bold sparingly when emphasis is needed.

### **Double space:**

**Do not double space** after periods. Double spacing was standard when typewriters were used. However, computer programs have eliminated the need for this. Only use single space after periods.

### **Pronouns:**

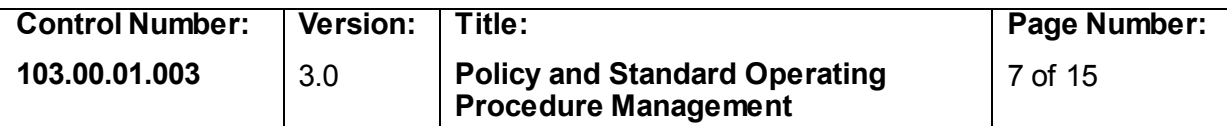

The IDOC adopted the Idaho Rule writing guideline of using only male pronouns instead of him/her. Use a male pronoun when the subject is singular. Use a female pronoun only when referring specifically to the female gender. Do not use plural pronouns when the subject is singular. In many situations, pronouns can be avoided with a carefully worded sentence.

## **Formatting:**

Controlled documents use about half a dozen styles for formatting: Heading 1, 2, 3, and occasionally 4, normal indent, normal indent 3, and occasionally normal, list bullet 2 and 3. Authors, who are responsible for writing controlled documents on an ongoing basis, must learn to use styles in Microsoft Word.

Do not attempt to make a document 'look right' using the space bar, tabs, etc.

## **Font**

All IDOC controlled documents use a standard font, which is Arial 11pt. If necessary, a smaller font size can be used on forms to make things fit.

## **Serial or Oxford Comma**

A serial comma or series comma (also called Oxford comma and Harvard comma) is a comma placed immediately before the coordinating conjunction (usually and/or) in a series of three or more terms. A majority of style guides mandate use of the serial comma, including APA style, The Chicago Manual of Style, The MLA Style Manual, Strunk and White's Elements of Style, and the U.S. Government Printing Office Style Manual. For example, "Team members are provided uniform boots, pants, and shirts.

The IDOC uses the serial comma to avoid confusion unless it would alter the intended meaning of the sentence.

Example: Form copies are blue, yellow, and red: three separate pieces of paper each a specific color.

Do not use a serial comma if it would alter the meaning, for example:

Form copies are blue, yellow and red: two pieces of paper, one blue the other yellow and red.

### **Bullets and Numbered Lists**

Use bullets to list items, terms, etc. when the list is three items or more. Use number list when sequence or order of priority are required. Do not use semi colons and/or a conjunction between the second to last and last item on a list. Do not use periods if the phrase is not a complete sentence. Use parallel construction whenever possible to avoid having a mix of complete and incomplete sentences in the same list.

Do not use bullets for paragraphs or statements that are comprised of two or more sentences (occasionally a limited number of clauses in a list may contain more than one complete sentence).

### **State Statues and Other References**

Generally, do not cite state statues, IDAPA rules, and other legal, or government documents in the body of a document; however, these may appear in the *Reference* section. The author, policy coordinator, DAG, and review authority are responsible to research state statues, IDAPA rules, and other requirements and ensure that the

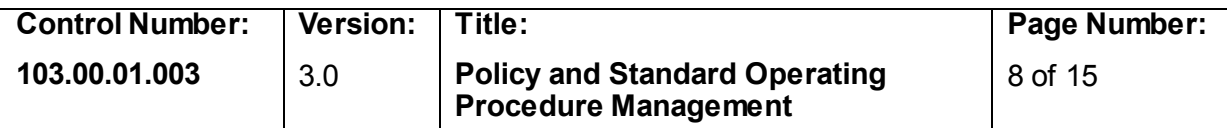

document is written in accordance with said rules and provides applicable guidance and instruction to end users. Staff members should not be referred to a statute and asked to determine how to apply it to their jobs. Avoid quoting statues. The document must explain the requirement of the statute, act, or law in plain English. Keep the end user in mind.

#### **Note Boxes**

The department no longer uses note boxes but they may still be seen in older documents. When a document is revised, the note boxes are normally removed, unless the revision is minor and the document owner does not want to delay publication while doing reformatting.

Occasionally, a division may feel in necessary to have a highlighted box containing important text that must stand. The text must represent a caution, warning, or reminder and label the text with the applicable term. When using this technique, use a single row, single column table. Do not use a text box.

Example:

**Warning!** Refusal to submit to a search will result in the loss of the inmate's visiting privileges!

### <span id="page-7-0"></span>**8. Process Steps**

Process steps prevent large dense paragraphs making procedures easier to read and understand. Process steps describe a series of actions completed by more than one person. When one person completes a series of tasks, use a bulleted or numbered list.

Process steps are written using a three-column table. When writing process steps, put the responsible person's title in the left hand column, the middle column is a numbered sequence, and the third column states the action taken. Start the sentence in the action taken section with either a verb or a qualifying statement.

#### **Examples:**

Send an email the facility head.

#### **Or a qualifying phrase:**

Before the end of shift, send an email the facility head.

Do not repeat the name of the responsible person in the action taken section. Do not assign actions to a second party in the action taken section.

#### **For example, do not write:**

Before the end of the shift, send an email the facility head. The facility head must then send an email the administrative duty officer.

Pass the responsibility to the next person. In the previous example, "email the facility head" passed the responsibility. The facility head becomes the responsible person in the next step.

The first time a responsible person is identified, the person's title is bold, and thereafter it is not bold. When responsibility is passed to the next person, that person's title is bold and if that person has more than one-step, the title is not bold.

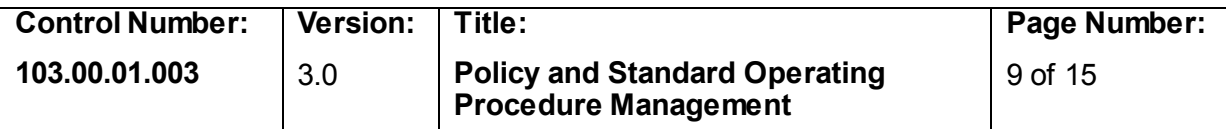

When a responsible person completes several steps, it is permissible to merge the cells so that the responsible person's title appears once instead of repeated each step.

#### <span id="page-8-0"></span>**9. Links and Hyper Links**

Use the following guidelines regarding links within documents and hyperlinks to web addresses outside of documents.

#### *Internal Links*

The policy coordinator is responsible to ensure that the table of contents is updated before publishing the document. The table of contents contains two levels: heading 1 and heading 2. The table is linked to the respective sections. Other internal links in the document are not used such as link to a section. If a division feels an internal link is critical, the policy coordinator can approve on an individual basis. Internal references can be used, such as, "see section 5," when the division feels it important to do so. However, generally such references clutter the document, make reading more difficult, and therefore, should be used sparingly.

#### *Hyperlinks to External Documents and Webpages*

Hyperlinks to external web pages are not allowed. When an address to an external web page is important, it can be provided (typically in the Reference section) so it can be copied and pasted into a browser window, but without a hyperlink embedded.

IDOC documents and forms associated with an SOP that are in the *Reference* section, but are not appendices embedded in the document PDF, should be hyperlinked on a limited basis. Typically, a hyperlink is used the first time the form or document is referenced, or when staff are most likely to be referred to the document for use. The document should also have a hyperlink in the reference section. The decision of internal hyperlinks location and use reside with the author and/or approval authority.

### <span id="page-8-1"></span>**10. Definitions**

Whenever possible, describe words or terms in the body of the document instead of using a definition.

Use definitions sparingly and with the following standards:

- Do not define a word or term if the meaning is the same as or similar to a standard dictionary definition.
- Do not define commonly understood words or terms.
- Do not define words or terms that are self-explanatory.
- Do not define words or terms that are not used in the body of the document.

#### <span id="page-8-2"></span>**11. Requesting a Document for Revision or Development**

Use the following steps to develop or revise a controlled document:

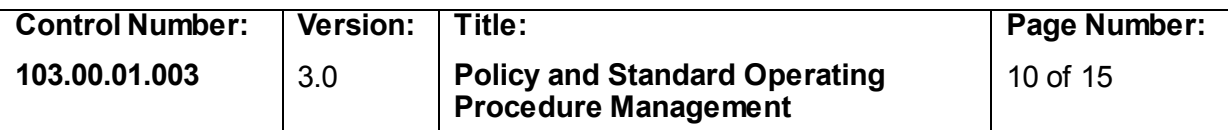

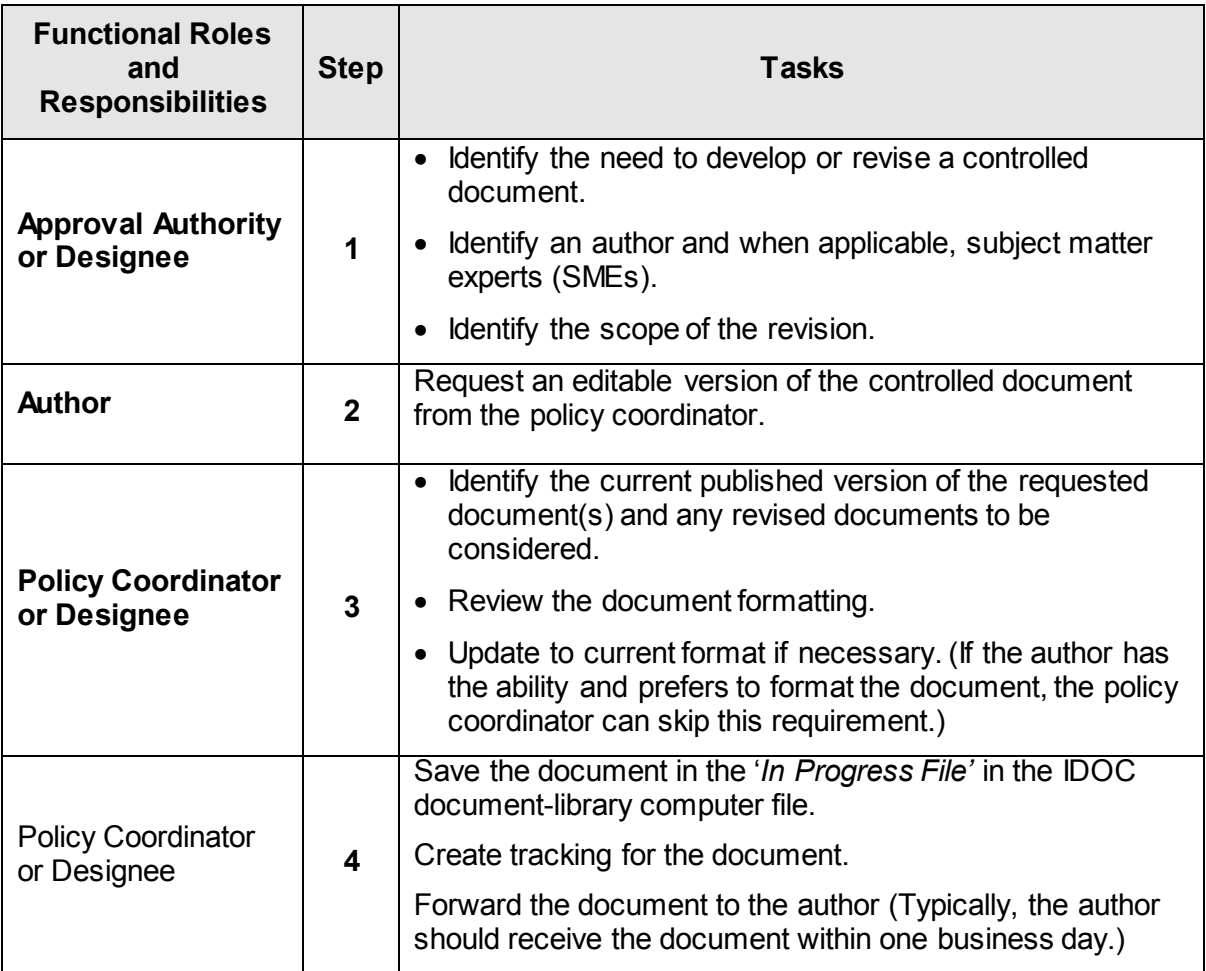

### <span id="page-9-0"></span>**12. Development or Revision Process**

The approval authority and author are responsible to determine the process used for revision based on the complexity of the subject, the scope of the revision, the amount of time needed, and the availability of resources.

### *Minor Revisions or Limited Scope*

Often a document requires minor revision. For example, one section of the document needs revised because the procedure or requirement has changed.

The scope of the change is limited; however, the author or policy coordinator can update formatting, job titles, division titles, and grammar to meet current standards if doing so does not substantially slow the revision process and doing so does not expand the scope of the revision. At a minimum, a history revision box must be added to all revisions.

The approval authority may direct that the update be accomplished without format and minor editing based on need and resources. In some cases, the policy coordinator may limit the change to just the needed wording and complete the changes without the necessity of a division author. If the policy coordinator completes the change, he must

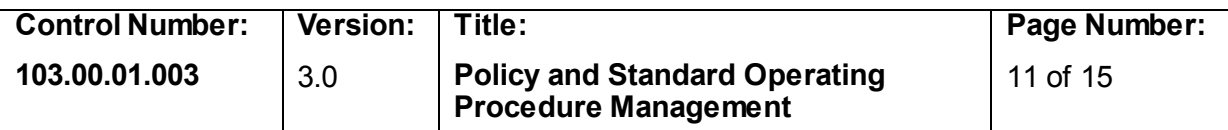

enable track changes before editing and forward the document to the approval authority or designee for approval.

When the change is minor, the policy coordinator may publish the document with approval from the applicable division authority without obtaining DAG review. However, if the policy coordinator forwards the document to the DAG for review, the DAG should limit the review to the revised portion of the document. If the DAG determines there are serious legal concerns beyond the scope of the revision, the DAG must address the concerns with the approval authority. The approval authority determines whether further revision is required.

If the DAG provides comments and suggested edits beyond the scope of the revision, the policy coordinator forwards a copy to the author and files the revised document in the IDOC *Document Library* for consideration during the document's next revision.

#### *Development and Substantial Revision Process*

Approval authorities are responsible to make policy decisions or identify individuals to provide input regarding policy decisions.

The approval authority or designee is responsible to establish the revision or development process. Typically, the approval authority does the following:

- Identify and approve an author to write the document and ensure that the policy coordinator knows who the author is.
- Identify SMEs to provide input and review the document (the author may also be an SME). Typically, DAG's are not involved in the development or revision process. However, the approval authority may also authorize the author to obtain DAG input during the revision process if necessary. DAG input during the revision or development process does not negate the need for a DAG review in the final review and approval process.
- The approval authority or designee should vet the document with division managers. Managers are responsible to have facility SMEs, second-in-command, and other staff as needed review the document and provide feedback. The approval authority or designee must review the feedback and make decisions regarding modifications or additions to the document. Repeat this process as needed until the approval authority is ready to move forward with publication.

#### <span id="page-10-0"></span>**13. Information for Authors**

Authors are responsible to write the document clearly and concisely to the best of their ability using department writing guidelines. This SOP provides writing aids that authors should review (sections 7, 8, 9, and 10). Authors are responsible to ensure the document accurately reflects the policy decisions of division and department leadership and provides procedures that assist staff members in the performance of their duties.

Authors determine the best methods for revision, such as using 'track changes,' and for version control during the revision process.

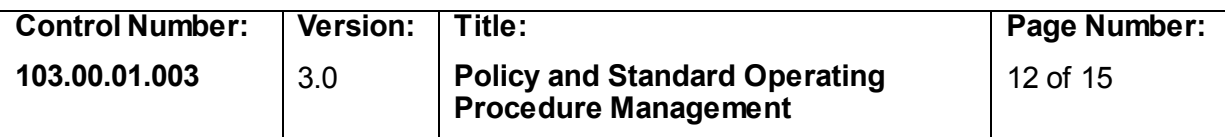

### *Subject Matter Experts*

Authors typically use subject matter experts (SMEs) to develop controlled documents. Standard operating procedures are the most common and complex IDOC controlled documents and typically have several SMEs providing input during the process.

SMEs typically provide the most details regarding procedures. SMEs can also provide input or recommendations regarding policy decisions. If policy decisions are made or recommended, authors must ensure the approval authority is aware of and approves the policy decisions.

#### *Document Submission*

When the document is finished, the author submits it as an email attachment to the policy coordinator. If it is a full revision, the document should be a clean document without track changes. However, track changes and comments can remain if the purpose is to communicate a need or question to the policy coordinator or DAG during review.

If the revision is limited in scope, track changes should remain so the DAG can see what wording was changed (formatting and minor revisions within the document such as updated division names or titles should not be visible as track changes).

#### <span id="page-11-0"></span>**14. Final Review and Publishing Process**

The policy coordinator uses the following steps when an author has submitted a document for publication.

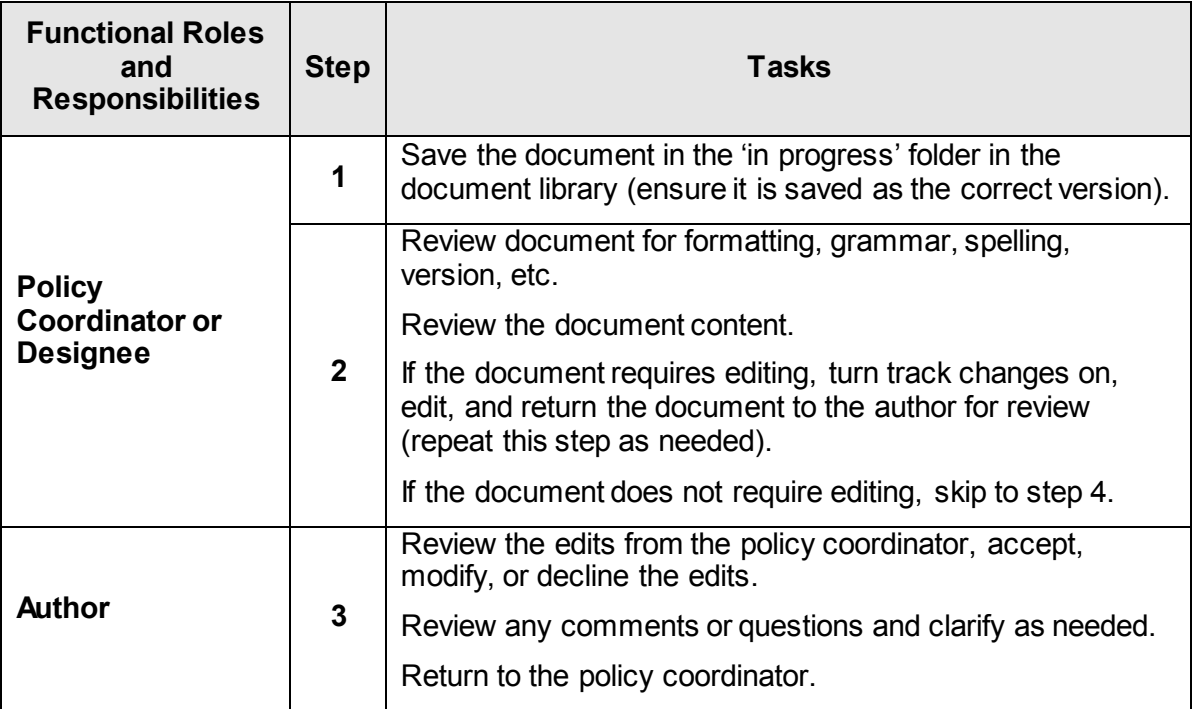

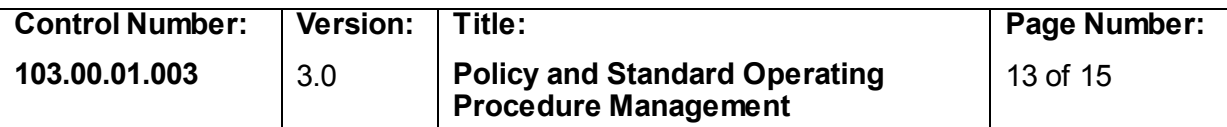

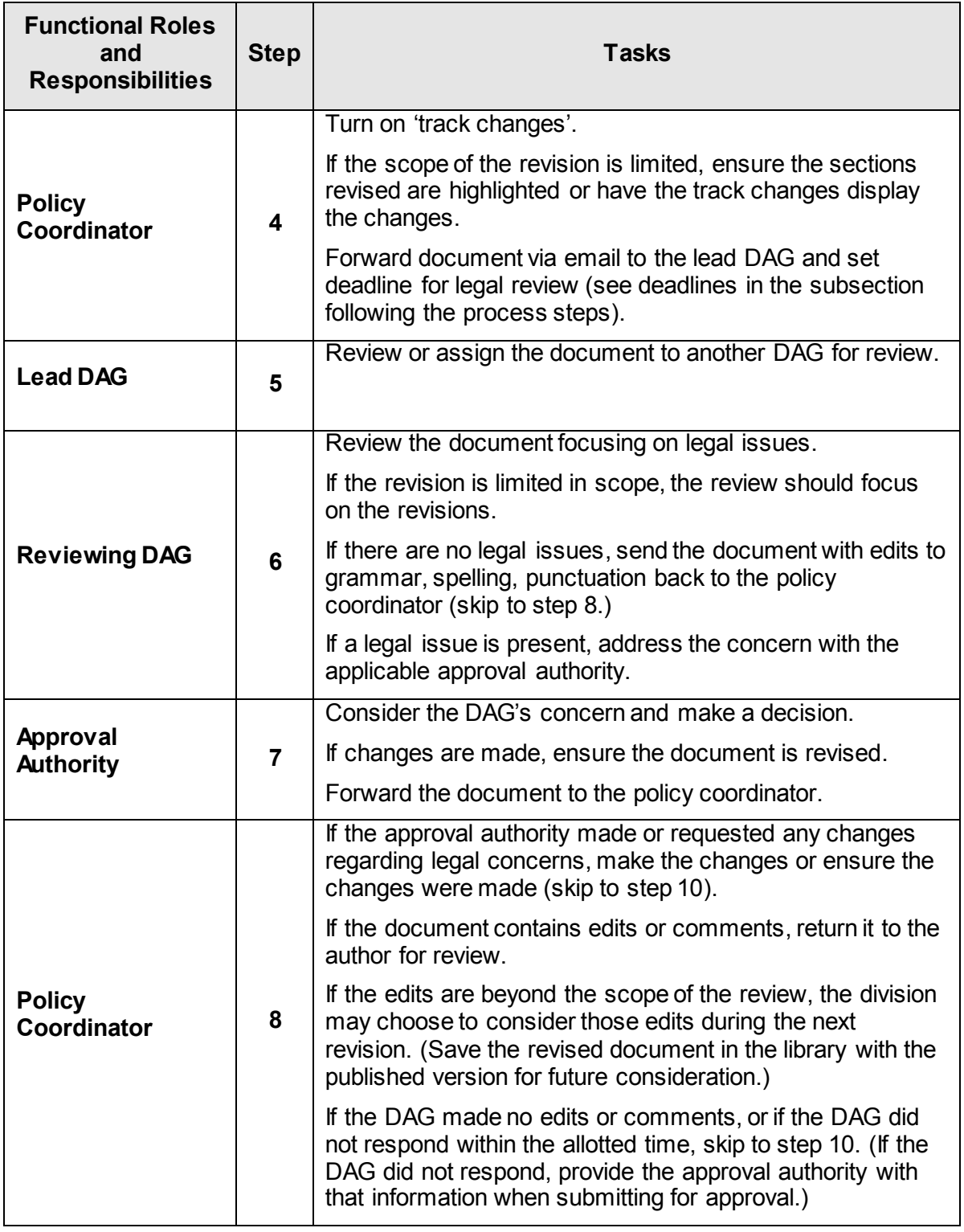

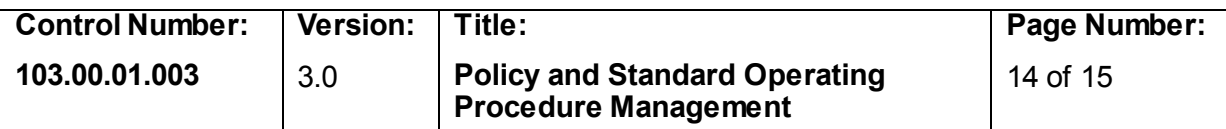

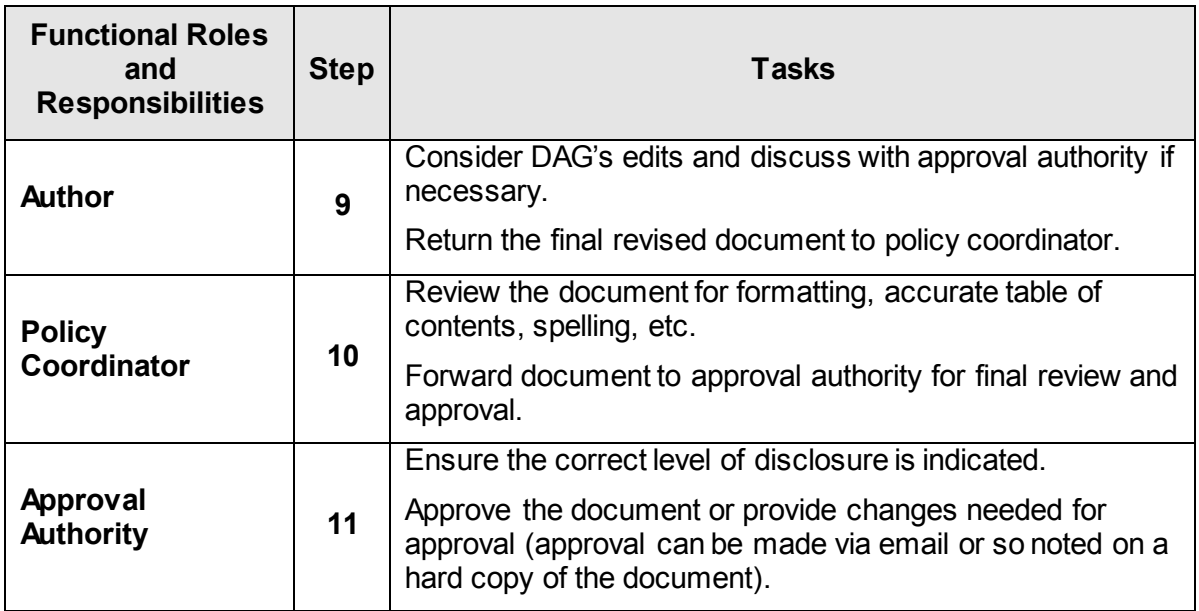

### <span id="page-13-0"></span>**15. Review Time Limits**

The following time limits are established for review and approval.

## *Deputy Attorney General*

DAGs are given five business days for minor revisions, documents that are brief and/or simple, and revisions that are limited in scope. DAGs are given 10 working days for full revisions of documents that are large, complex, and/or warrant close review due to the nature of the document.

If the DAG office does not complete its review within the allotted time, the policy coordinator forwards the document to the approval authority noting that the DAG review had not been received. The review authority determines whether to delay approval until the DAG review is complete or to approve the document. When the DAG response is obtained, the policy coordinator forwards it to the approval authority or author for consideration. The approval authority can make the changes and republish the document or request that the policy coordinator save the DAG revision for considerations at the time of the next revision. If the decision is to wait until the next revision, the policy coordinator saves the revised document in the IDOC *Document Library.*

## *Approval Authorities*

Approval authorities are given 10-business days to complete their review and approval. If the approval authority has not responded within 10-business days, the policy coordinator contacts the approval authority requesting an update on progress and continues to contact the approval authority every 10-business days until the document is approved.

### <span id="page-13-1"></span>**16. Publishing Process**

The policy coordinator does the following to publish a document.

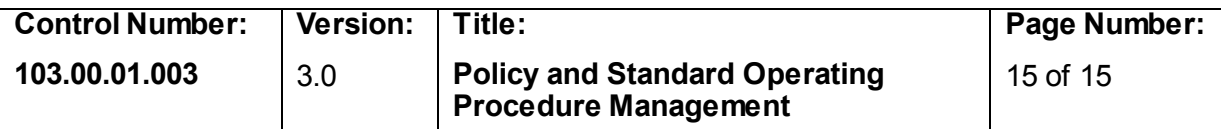

- Review the document to ensure the version number is correct, update the table of contents, review formatting, ensure the correct level of disclosure is marked, and run spell/grammar check. If any changes to text are made other than spelling corrections, do so using track changes and return the document to approval authority or author to review the changes.)
- In the IDOC doc management library, move the current versions (Word document and PDF) from *The Library* and place them in applicable *The Library Archive* folder*.*
- Move the new approved version of the document from the *In Progress* folder to *The Library* folder. Create a PDF using the control number with no spaces or periods such as 1030001003.
- Upload the new approved version of the document in PDF format into the *web file management system* following eDoc protocols.
- Print and compile the DAG's review, document owner approval (typically emails), and the document.
- File the review and approval documentation and the new version of the controlled document in the permanent hard-copy document file.
- Mark the previous version of the document 'obsolete'.

#### <span id="page-14-0"></span>**DEFINITIONS**

None

## <span id="page-14-1"></span>**REFERENCES**

None

– End of Document –